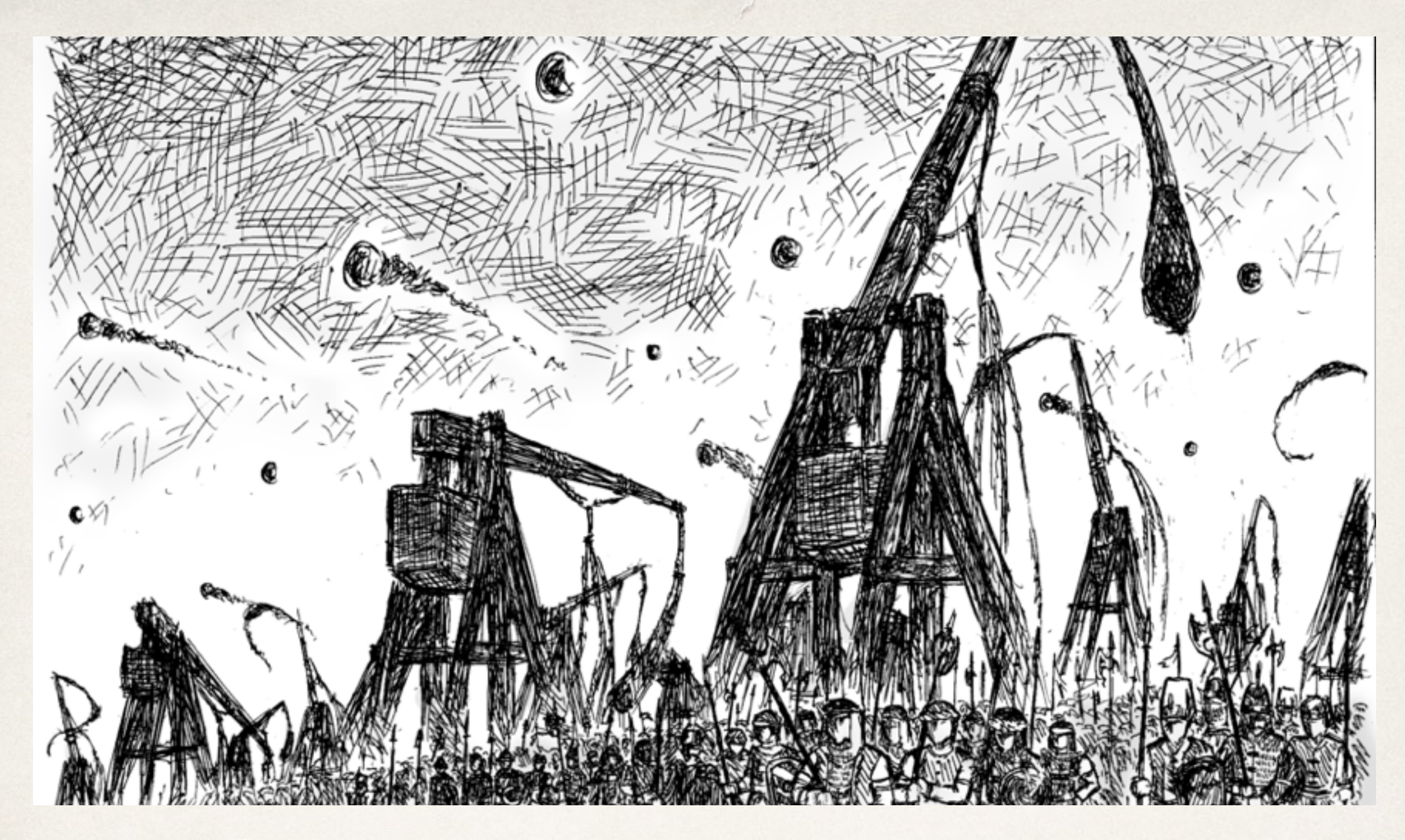

#### 2D Kinematics

Honors Physics

#### Vectors

- ✤ Often helpful to draw out vectors when depicting physics situations
- ✤ Arrows show direction
- ✤ Length of the arrow represents relative magnitude

## Adding Vectors

- ✤ In one dimension, adding vectors is a simple matter of adding or subtracting values
- ✤ Sven the Irresponsible walks 8 km east, realizes he left his kid at the ice cream stand, then walks 6 km west to retrieve her
	- The scalar distance traveled is  $8 \text{ km} + 6 \text{ km} = 14 \text{ km}$

2 km 6 km

✤ The *net* or *resultant* displacement accounts for the change in direction.  $8 \text{ km}$  -  $6 \text{ km} = 2 \text{ km}$  east

 $\rightarrow$  8 km

### Adding Vectors

✤ However, simple arithmetic cannot be used if the two vectors are not along the same line

### Distance vs. Displacement

- ❖ Little Sally leaves her home, walks 40 m north, 30 m east, and 20 m south
- ❖ How far is Sally from home?
- $√(20^2 + 30^2) = 36$  m
- ❖ In what direction?
- $\cdot$  tan<sup>-1</sup>(20/30) = 34<sup>°</sup> North of East
- ❖ **36 m @ 34º N of E**
- ❖ This is Sally's *displacement*

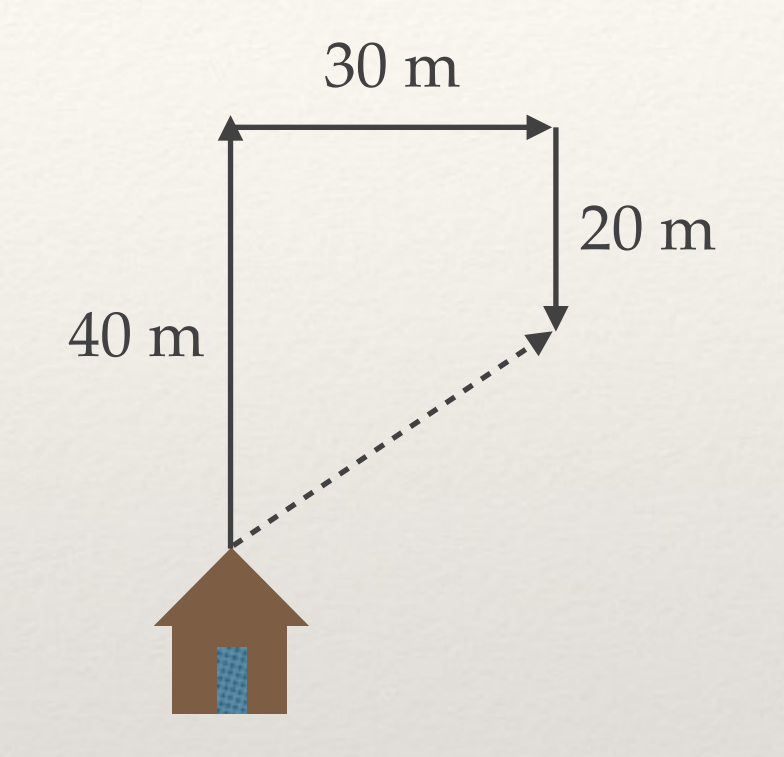

# Adding Vectors

- ✤ The same idea applies to all vectors
- ✤ An alien spaceship cranks on two trusters, one launching it to the left at 50. m/s, the other propelling it up at 75 m/s.
- ✤ What is the *net* velocity of the spaceship?

•  $v_{\text{net}} = \sqrt{(v_x^2 + v_y^2)}$ 

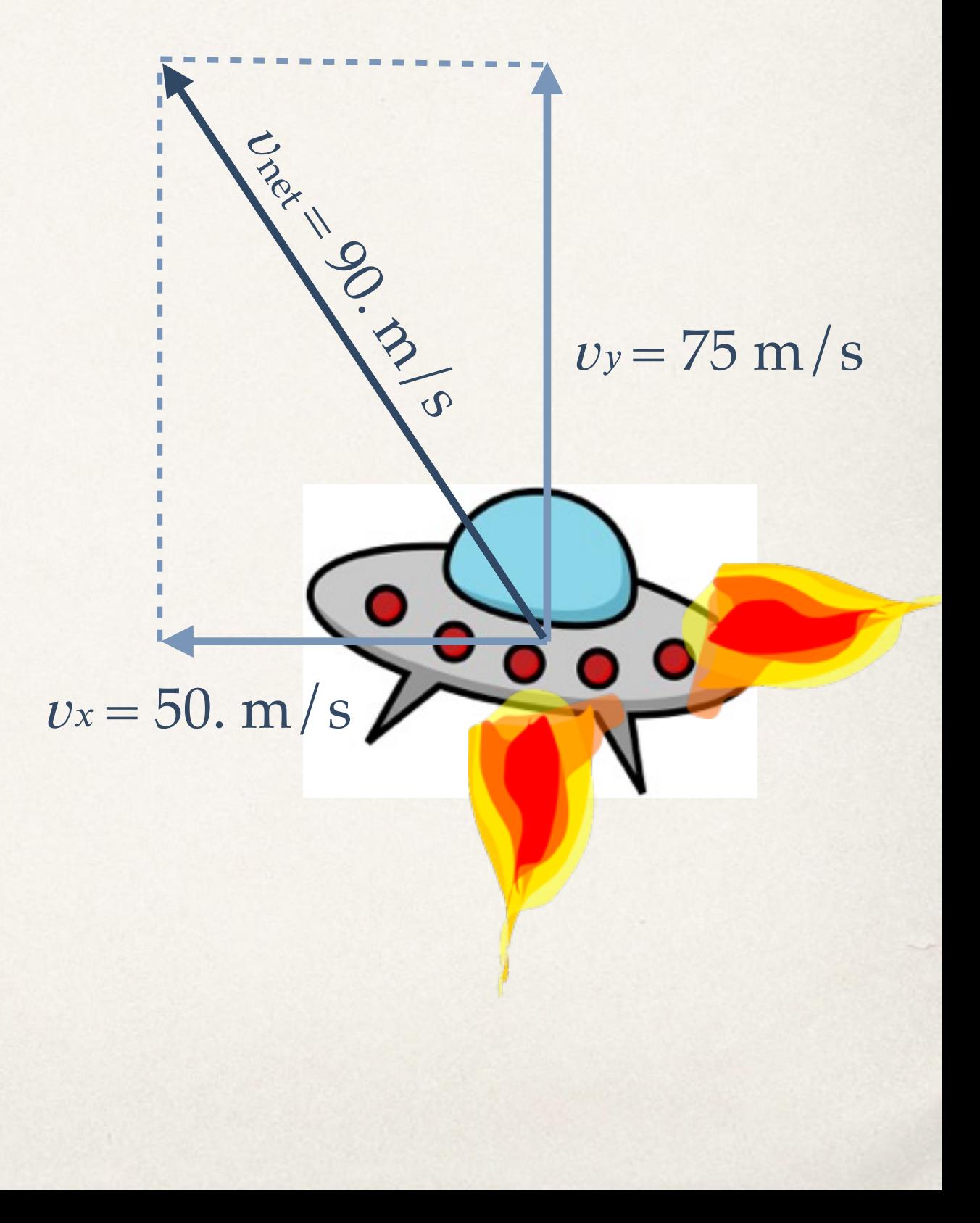

### Methods of Adding Vectors

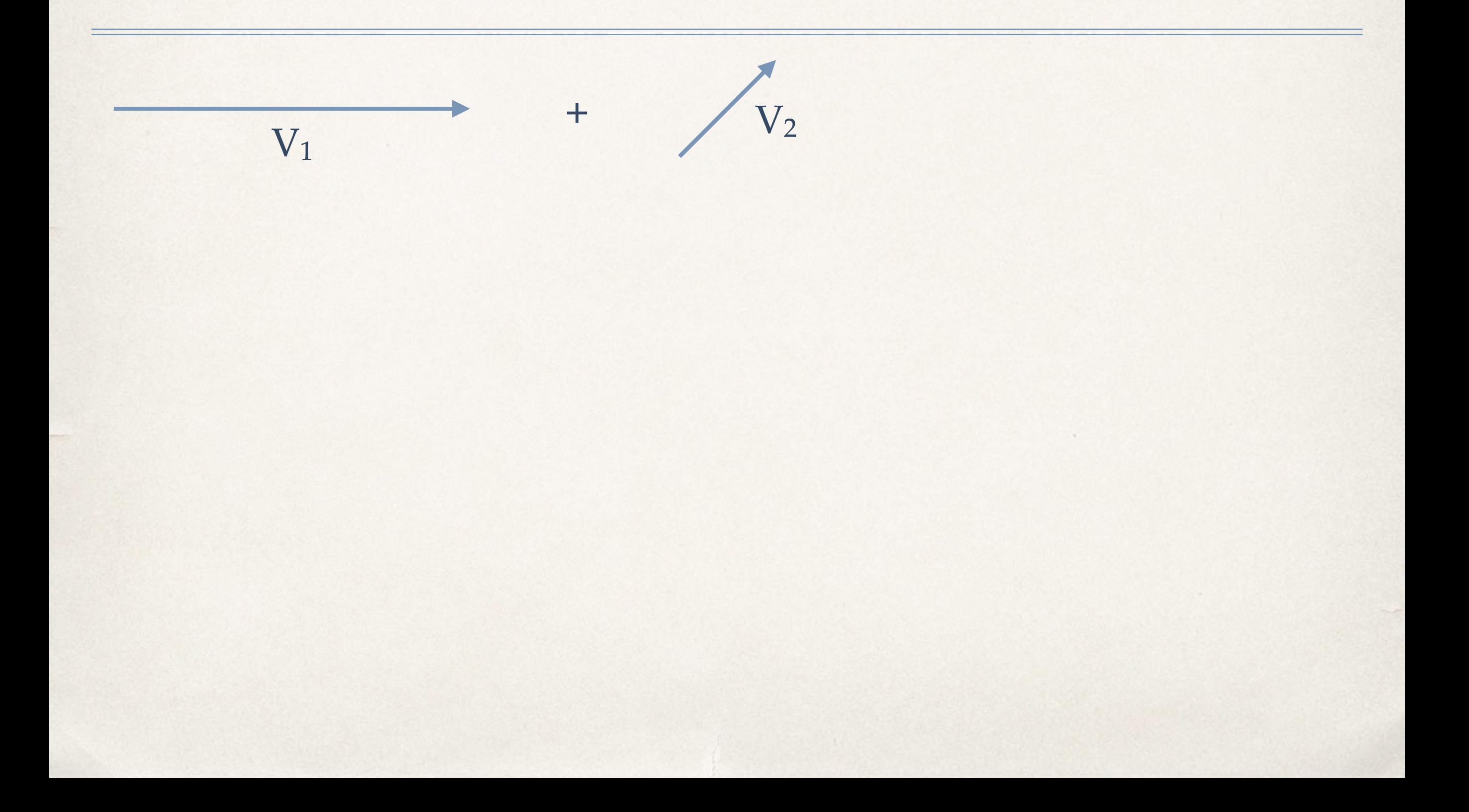

### Methods of Adding Vectors

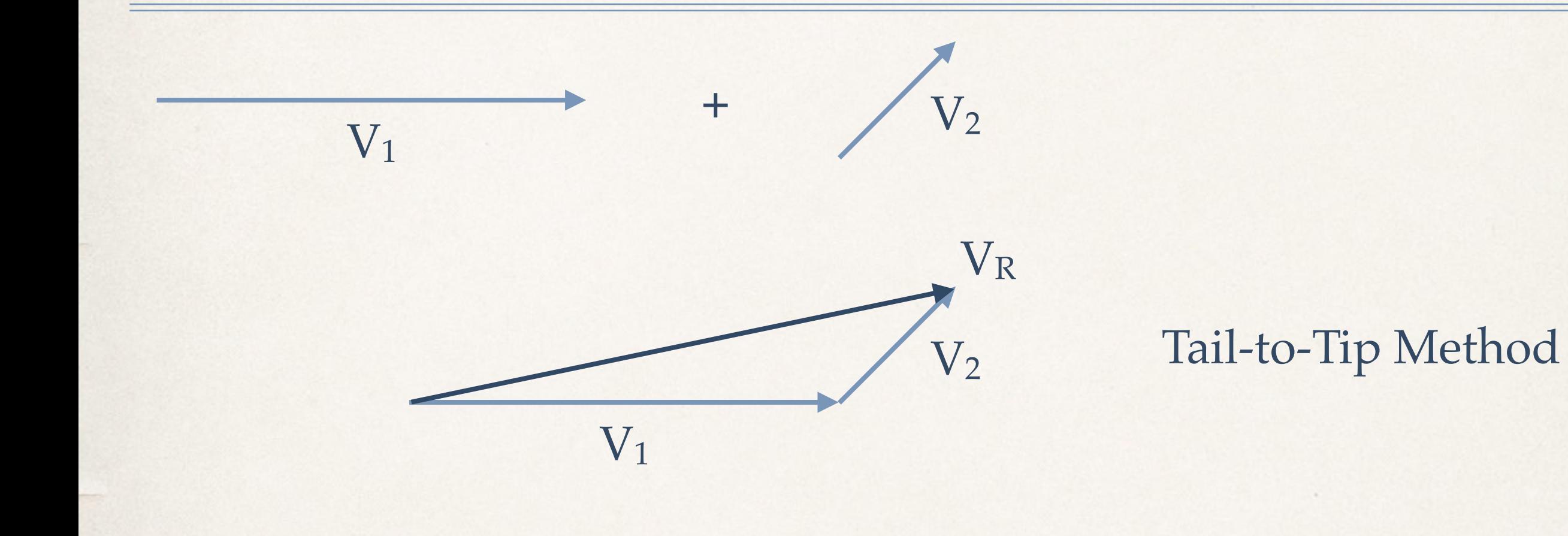

### Methods of Adding Vectors

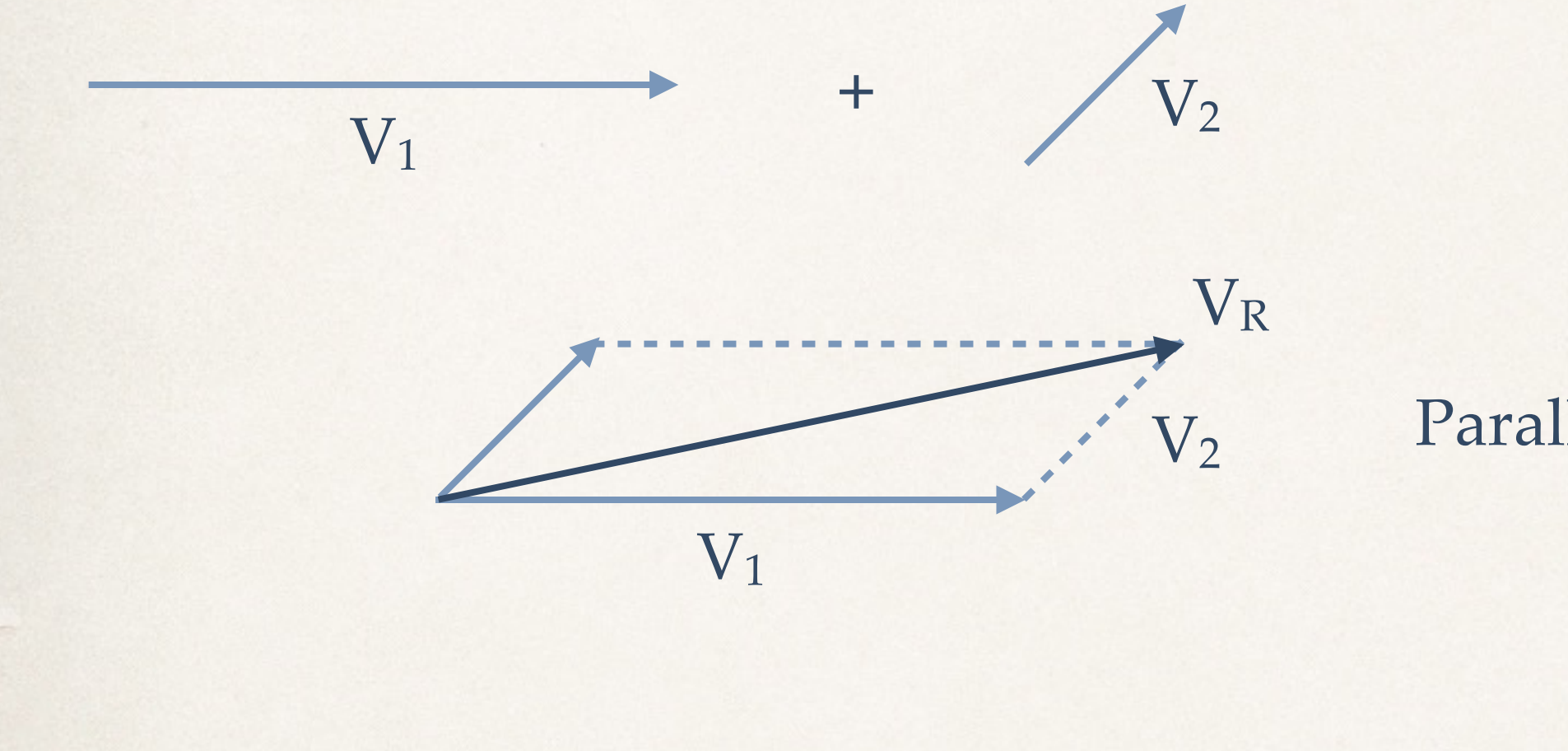

Parallelogram Method

- **★ A metal sphere is being pulled by** magnets in front of it as well as to its right.
- ✤ The magnet on right accelerates the sphere to the right at  $3.0 \text{ m/s}^2$ . The magnet in front of the sphere accelerates it forward at 5.0 m/s2
- ✤ What is the magnitude of the sphere's net acceleration?
- Ans.  $a_{net} = 5.8 \text{ m/s}^2$

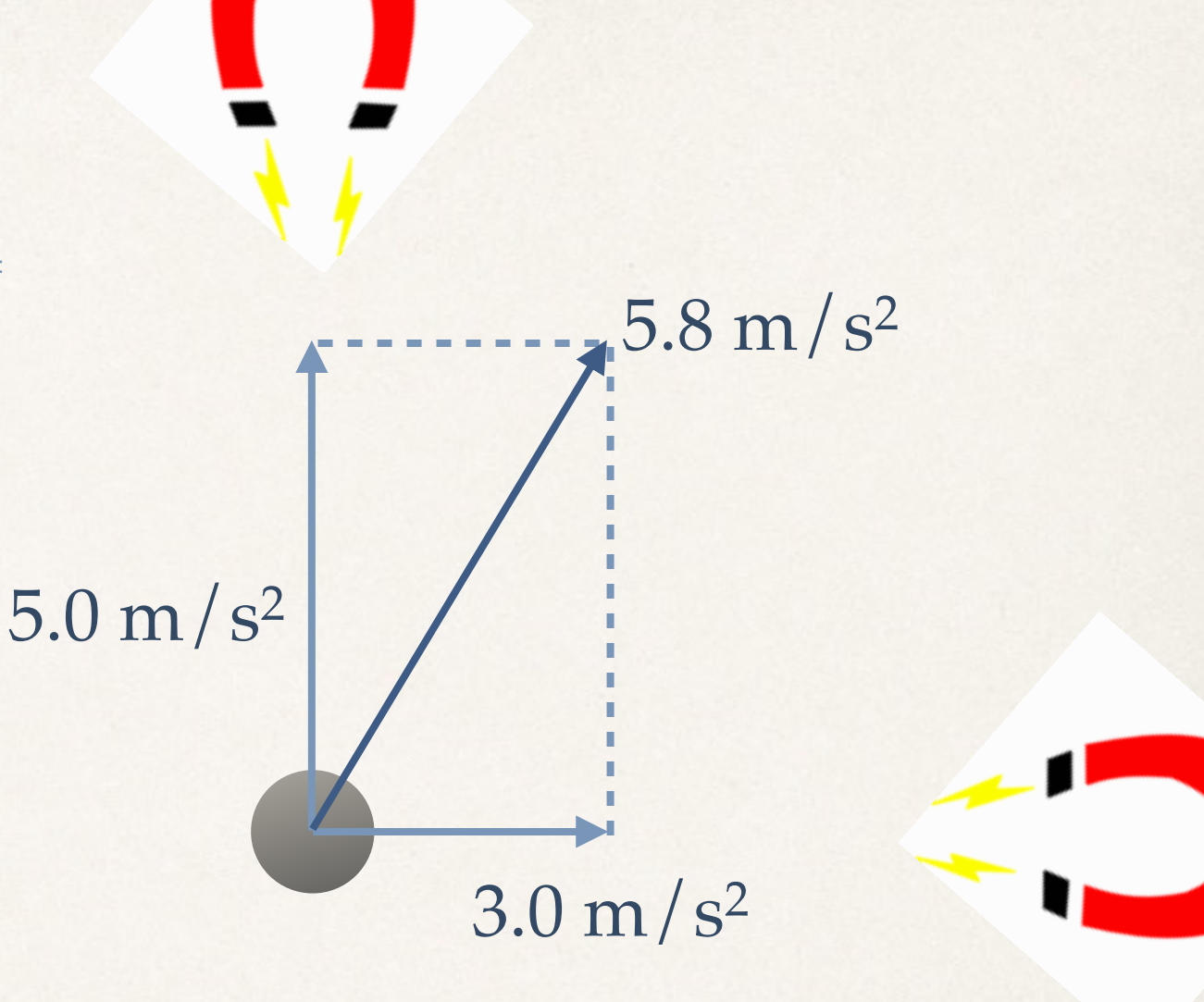

✤ A third magnet is added behind the sphere, pulling it at a rate of  $1.0 \text{ m/s}^2$ 5.0 m/s2

 $3.0 \text{ m/s}^2$ 

1.0 m/s2

✤ What is the magnitude of the new net acceleration?

- ✤ A third magnet is added behind the sphere, pulling it at a rate of  $1.0 \text{ m/s}^2$
- ✤ What is the magnitude of the new net acceleration? 3.0 m/s<sup>2</sup>

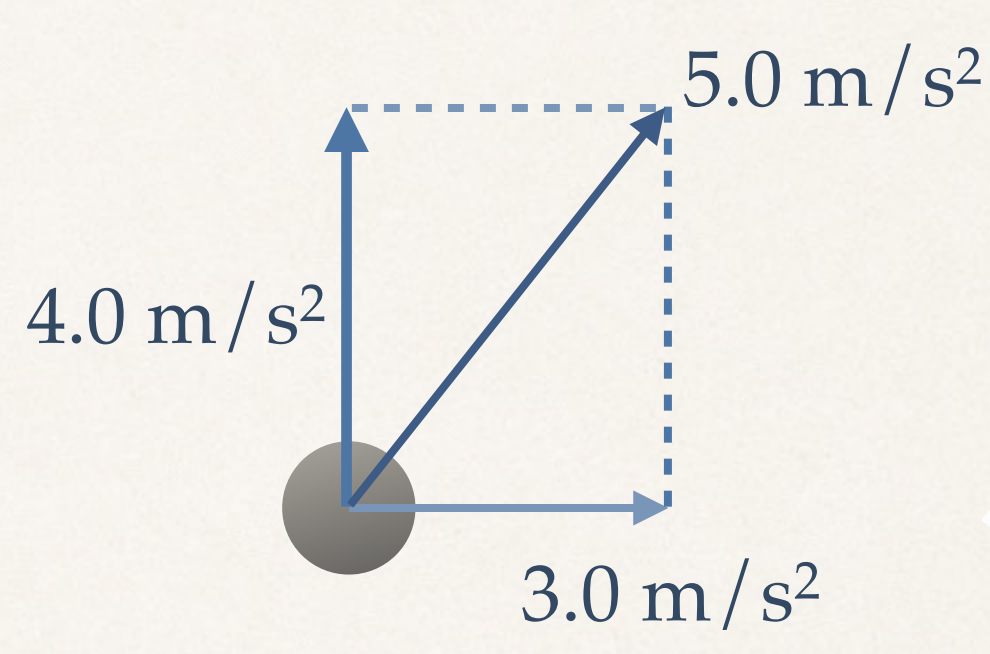

- $a_y = 5.0 \text{ m/s}^2 1.0 \text{ m/s}^2$
- $a_y = 4.0 \text{ m/s}^2$
- Ans.  $a_{net} = 5.0 \text{ m/s}^2$

- ✤ The magnet behind the metal sphere is doubled, doubling the rate acceleration in that direction.  $5.0 \,\mathrm{m/s^2}$
- ✤ Now what is the magnitude of the net acceleration?

2.0 m/s<sup>2</sup>,  $3.0 \text{ m/s}^2$ 

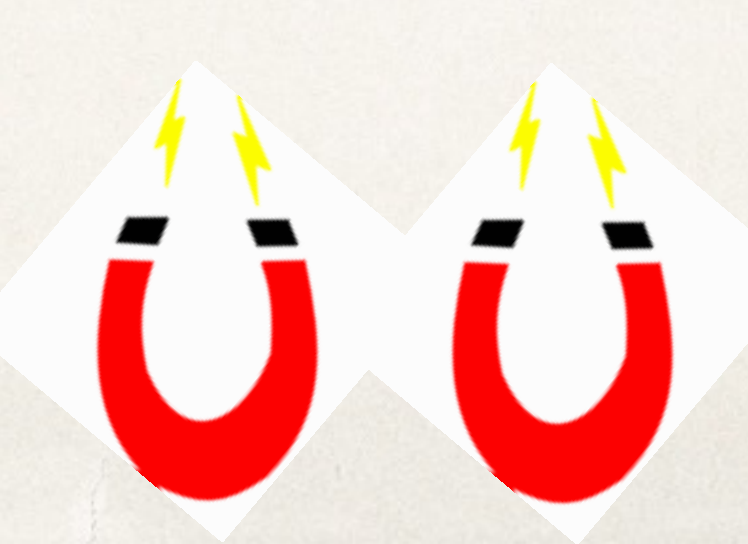

- ✤ The magnet behind the metal sphere is doubled, doubling the rate acceleration in that direction.
- ✤ Now what is the magnitude of the net acceleration?
- Ans.  $a_{net} = 4.2 \, m/s^2$

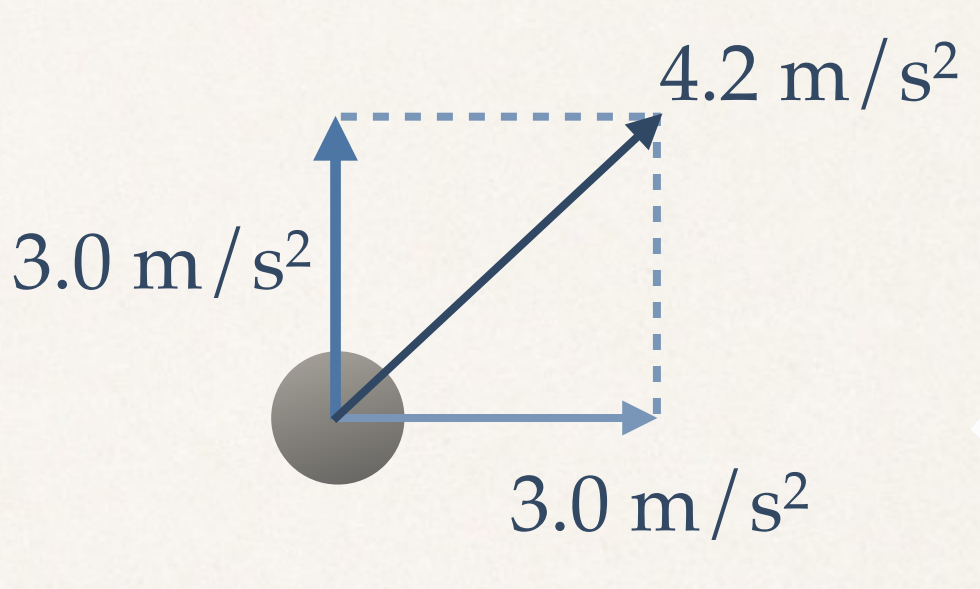

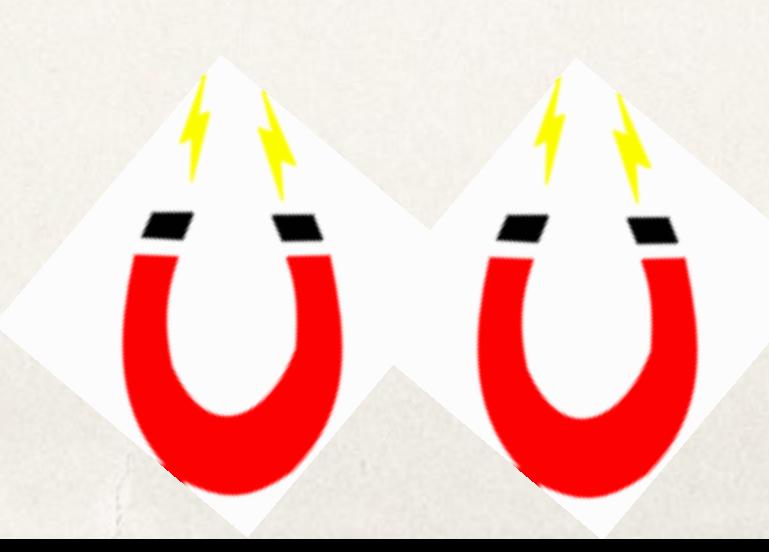

### Angle of the Resultant Vector

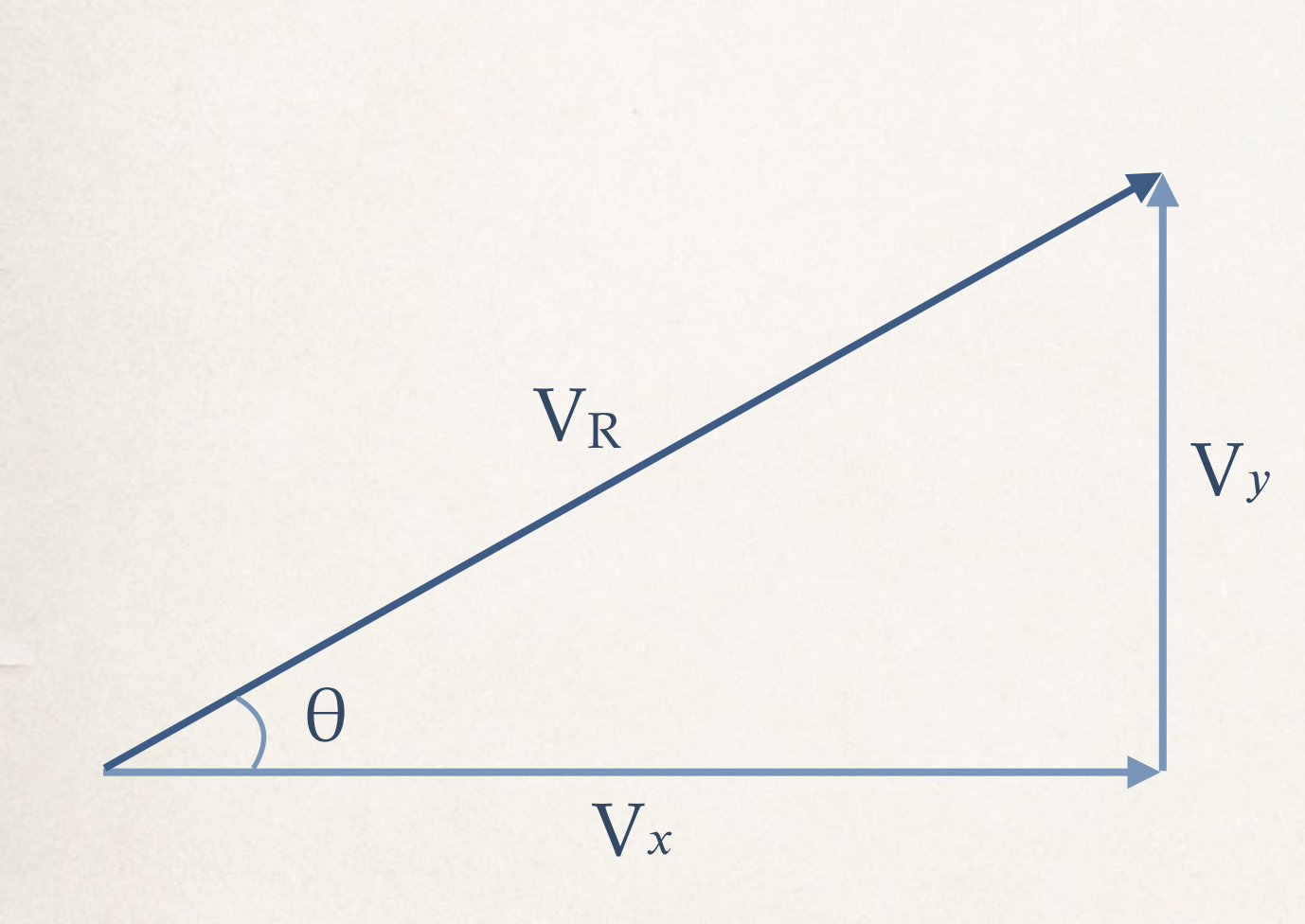

- ✤ What is the direction of the resultant vector?
- ✤ SOH CAH TOA
- $\cdot$  sin  $\theta$  = opposite/hypotenuse
- $\cdot$  sin  $\theta = V_y/V_R$
- $\text{cos } \theta = V_x/V_R$
- $\star$  tan  $\theta = V_y/V_x$

### Angle of the Resultant Vector

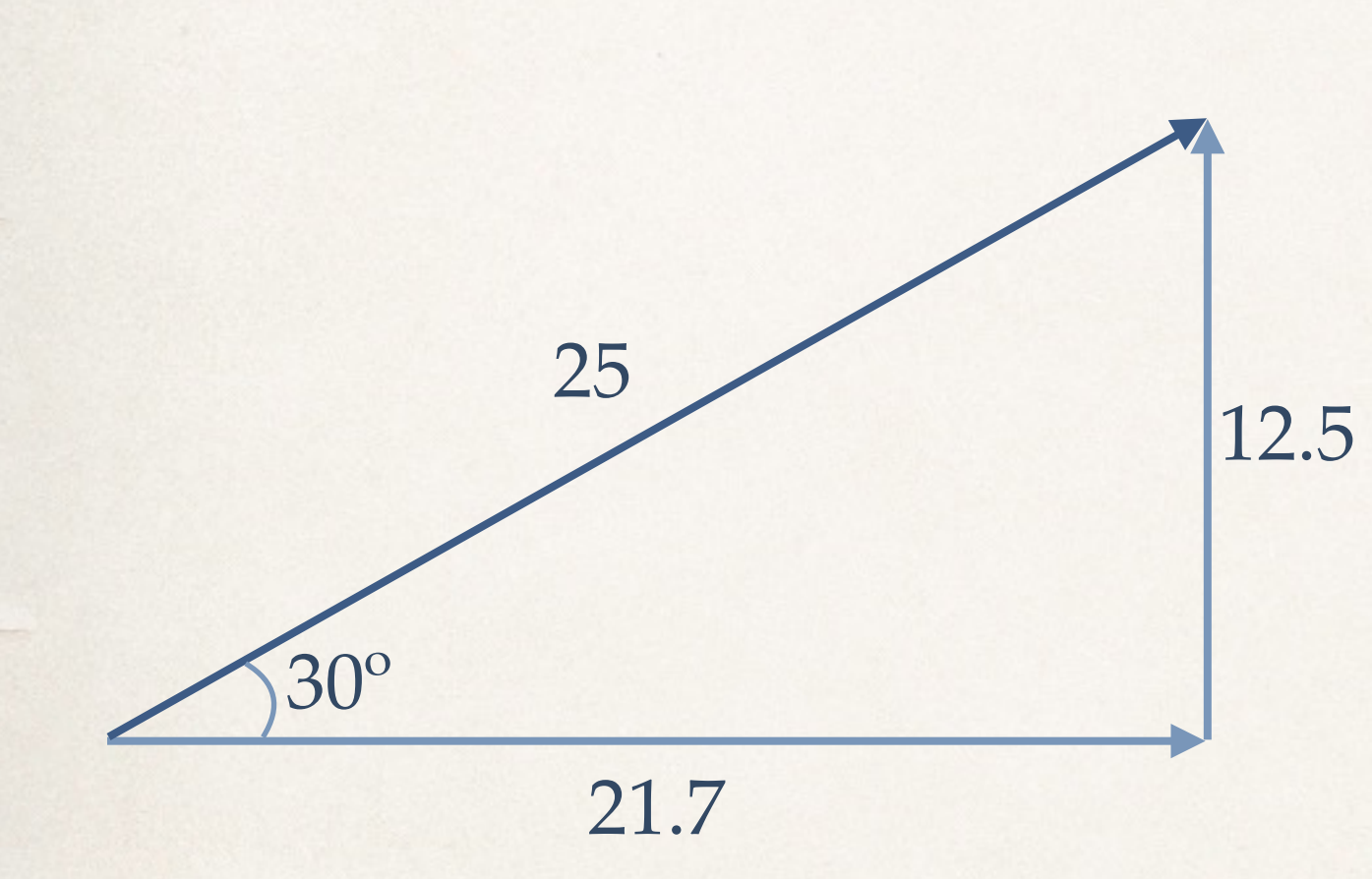

✤ Can you break the resultant vector back into its x and y components?

$$
\bullet \mathbf{V}_x = \mathbf{V}_R \cos \theta
$$

- $V_x = 25 \cos 30^\circ = 21.7$
- $V_y = 25 \sin 30^\circ = 12.5$
- ✤ MAKE SURE YOUR CALCULATOR IS IN DEGREE MODE

### Vector Components

- ✤ Two ways to specify a vector in a given coordinate system:
- 1. Give its  $x$  and  $y$  components

 $\cdot \mathbf{V} = 21.7\hat{x} + 12.5\hat{y}$ 

- 2. Give its magnitude *V* and the angle *θ* it makes with the positive  $x$ -axis
	- $\mathbf{V} = 25 \, \textcircled{a} \, 30^{\circ}$

### Vector Decomposition and Resolution

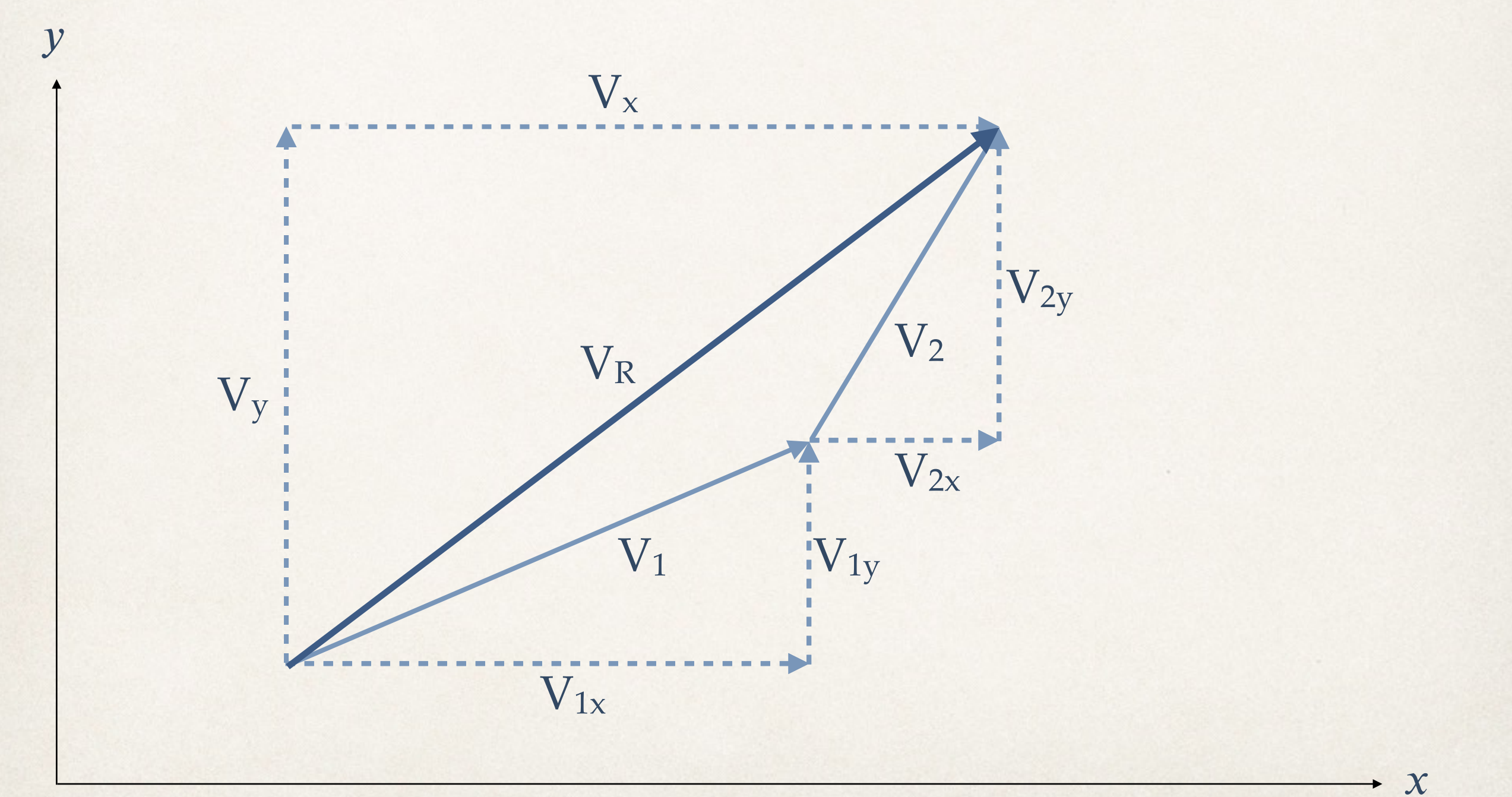

- ✤ Link goes out to Hyrule Field to do some treasure hunting.
- ✤ Link walks 22.0 m north and plucks a hidden rupee.
- ✤ He then runs at a direction 60º south of east for 47.0 m to snag another rupee.
- ✤ What is Link's displacement from his starting point?
- ✤ *Ans. D = 30.0 m @ -38.5º*

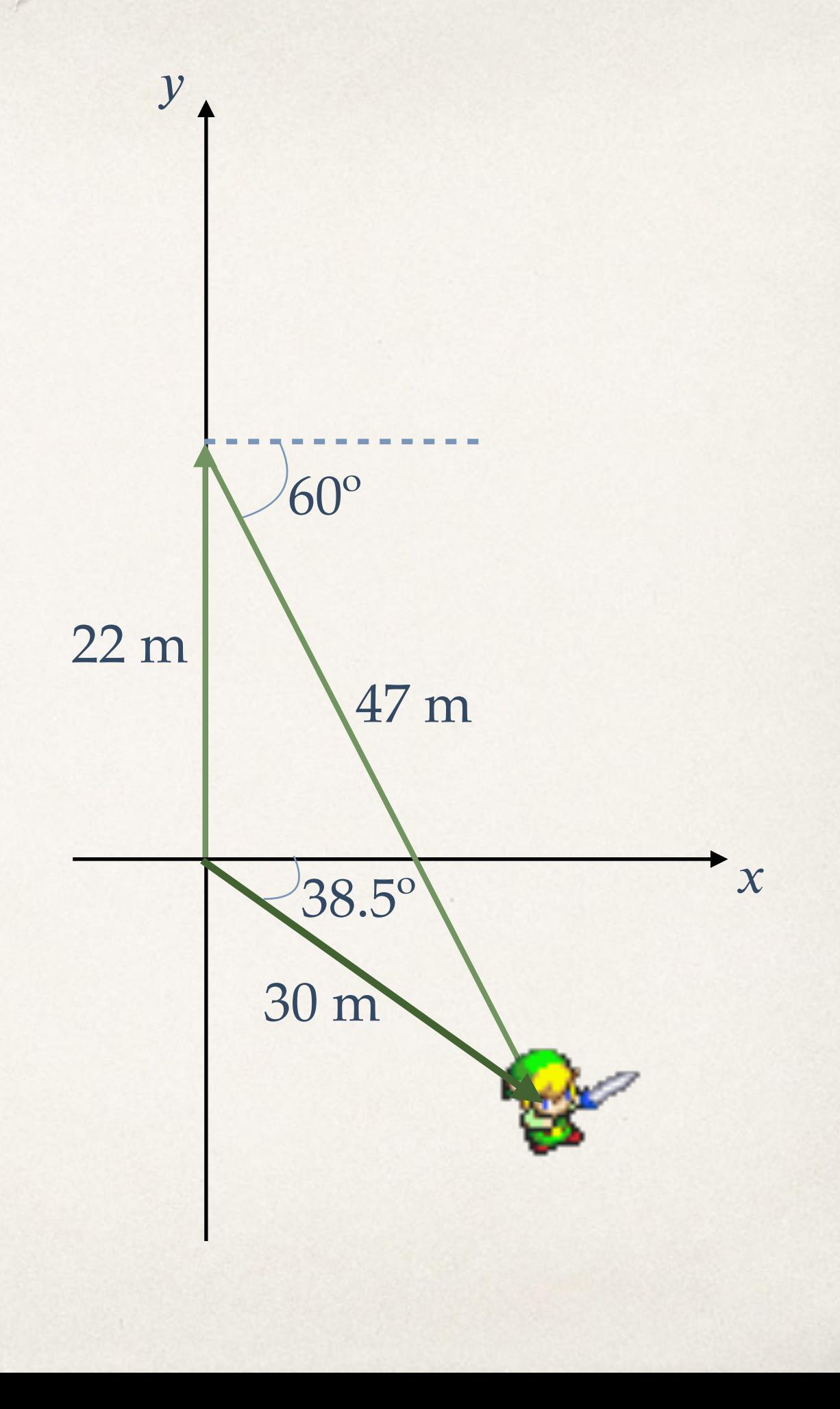

### Rules for Resolving Vectors

- 1. Decompose all vectors into  $x$  and  $y$  components
- 2. Add the x components together to get the x component of the resultant. Ditto for  $y$ 
	- $\cdot \cdot \cdot$  ∑V<sub>x</sub> = V<sub>1x</sub> + V<sub>2x</sub> + …
	- $\cdot \sum V_{v} = V_{1v} + V_{2v} + ...$
- 3. If you want to know the magnitude and direction of the resultant vector:

 $\mathbf{\cdot} \mathbf{V} = \sqrt{\mathbf{V}_x}$ 2  $+$  V<sub>y</sub> 2 ) tan  $\theta = V_y/V_x$ 

• *Note: pay attention to signs! Any components that point along the negative x or* 𝑦 *axis get a negative sign*

- ✤ Hermione Granger, being the clever one, uses mirrors to bounce her spell around the room and hit Draco Malfoy in his dumb face.
- ✤ Her spell rockets due east for 6.2 m, bounces southeast (45º) for 4.4 m, and reflects off a second mirror at 53º south of east for 5.5 m.
- ✤ What is the total displacement of Hermione's spell?
- ✤ *Ans. D = 9.6 m @ -51º*

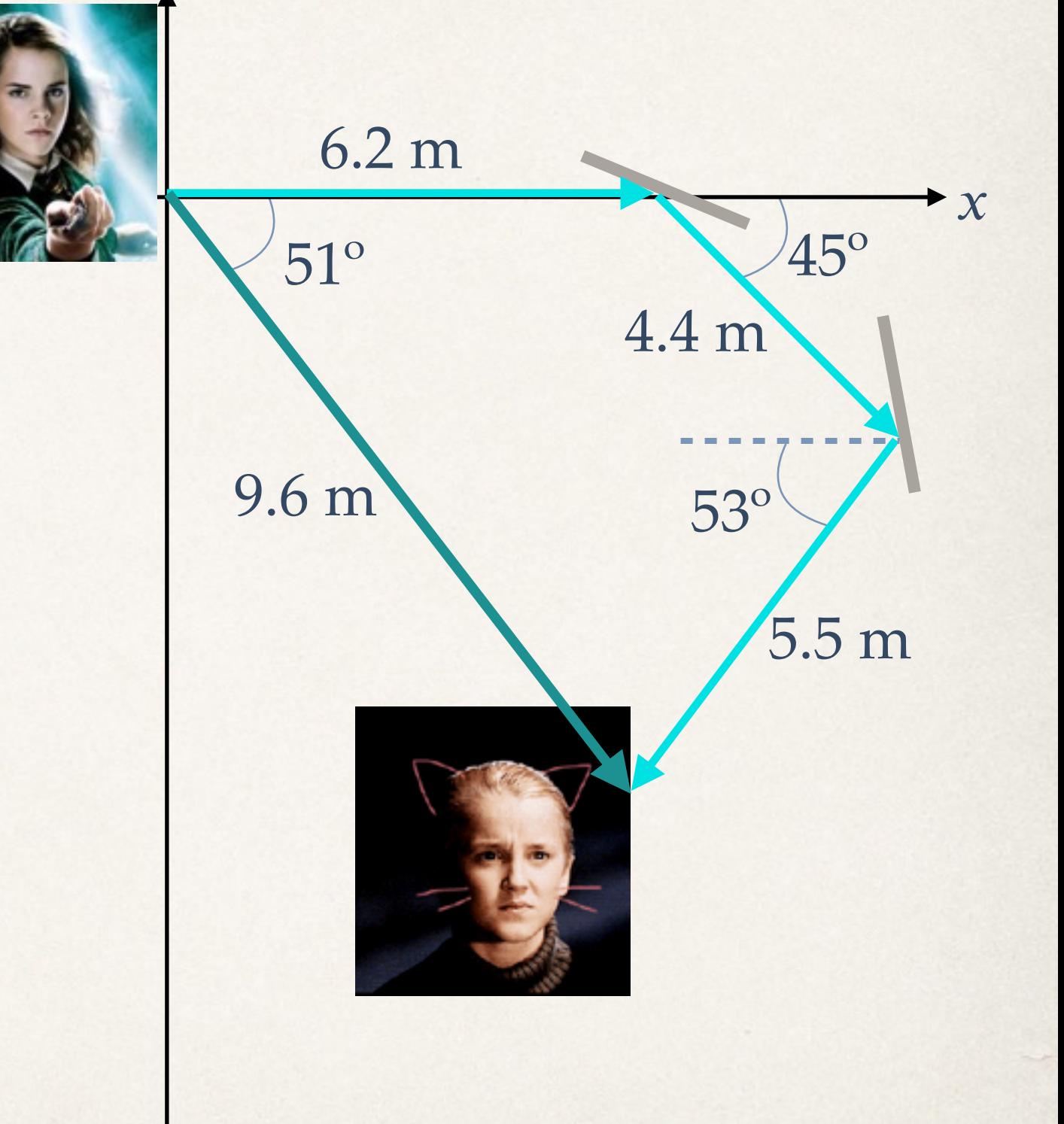

 ${\boldsymbol{\mathcal{V}}}$ 

# Projectile Motion

- ✤ Much like free fall, but now the falling object also has a horizontal component to its motion as well.
- ✤ Per usual, we will ignore air resistance

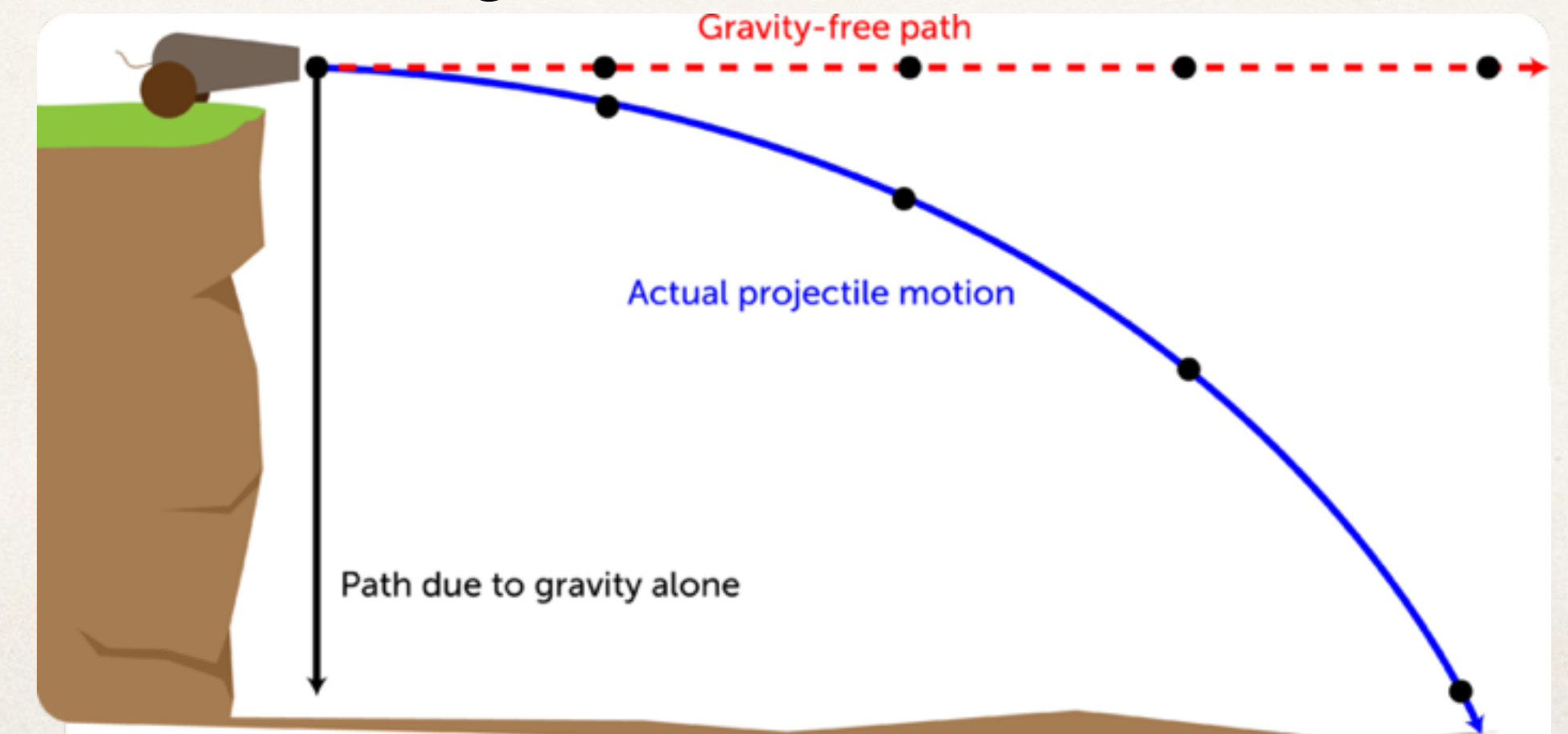

### Projectile Motion

- ✤ We already know that the force of gravity imparts a vertical acceleration onto objects in free fall
- ✤ What about its horizontal velocity?

# Projectile Lab 1

- ✤ Research Question: How does the horizontal velocity affect the time spent in free fall?
- ✤ Claim: (Your conclusion here)
- *∗* Evidence: Create a *time vs v<sub>x</sub>* graph

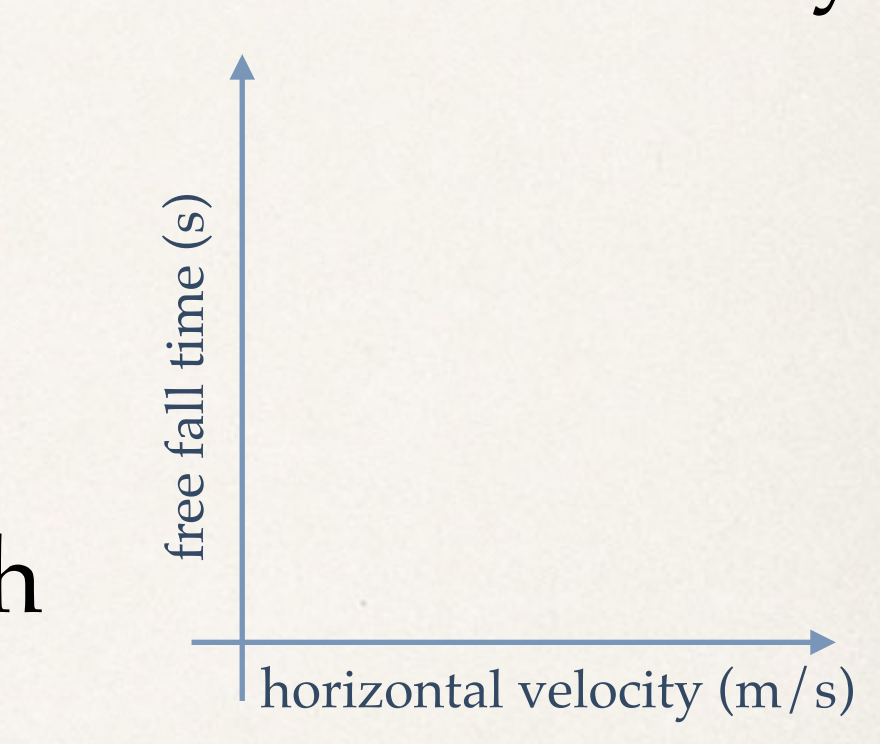

✤ Justification: If there is a correlation between horizontal velocity and free time, why is it the way it is? If there isn't a correlation, why not?